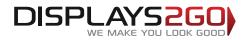

## Vendor Tray Graphic Options

- Interchangeable branded Graphic Strips
- Branded Graphic Insert
- Customised Stability Inserts to suit your product size and shape
- Standard black, coloured or branded comfort-fit Straps
- Or work with us to create a size, shape or style just for you!

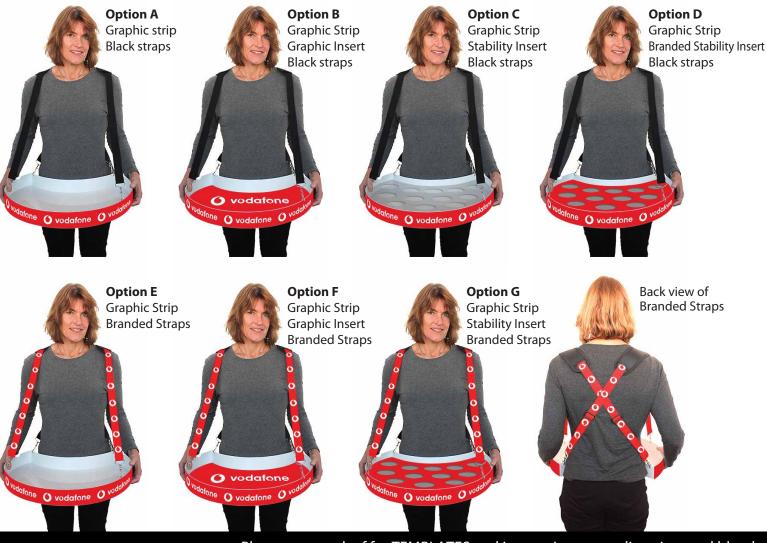

## **Preparing and Sending Artwork**

Please see overleaf for TEMPLATES and instructions regarding sizes and bleed.

| Step 1                                                                                                    | Step 2                                                                                                    | Step 3                                                                                                  | Step 4                                                       |                                                          |                                           |                                        |  |
|----------------------------------------------------------------------------------------------------|----------------------------------------------------------------------------------------------------|----------------------------------------------------------------------------------------------------|--------------------------------------------------------------|----------------------------------------------------------|-------------------------------------------|----------------------------------------|--|
| Create Your Artwork                                                                                              | Preferred File format                                                                                                    | Colour Matching                                                                                         | File Submission Options                                      |                                                          |                                           | WE MAKE YOU LOUK GUUDY                 |  |
| We recommend using Adobe InDesign,<br>Adobe Illustrator, Adobe Photoshop or<br>CorelDraw to create your artwork. | Supply a high-res PDF file for printing.<br>All fonts converted to outlines / paths.<br>Images to be sized150dpi at 100%. | Where a specific colour is to be matched,<br>please provide a CMYK breakdown and<br>Pantone PMS number. | Under 10mb?<br>Email<br>Direct to your                       | Under 2Gb?<br>'WeTransfer'<br>displays2go.wetransfer.com | Over 2Gb?<br>Courier<br>Displays 2 Go     | Need Help?                             |  |
| Use CMYK colour format (Not RGB).                                                                                | ۶                                                                                                    |                                                                                                    | Displays 2 Go sales person<br>or<br>sales@displays2go.com.au | (Free service for files up<br>to 2Gb)                    | 60-62 Sawyer Lane<br>Artarmon<br>NSW 2064 | 1300 240 250<br>www.displays2go.com.au |  |